## **AutoCAD Crack**

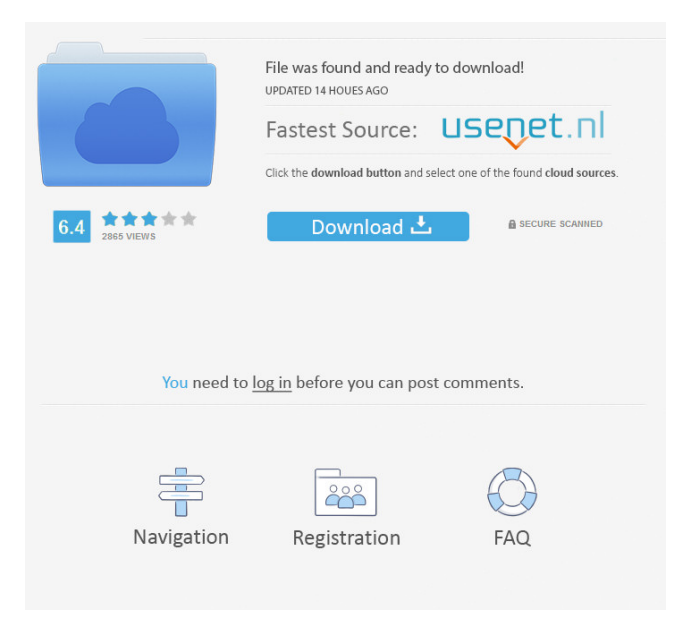

### **AutoCAD Crack + With Registration Code (2022)**

The main competitor to AutoCAD is the free DraftSight by Autodesk. Although the two programs are similar, it's important to keep in mind that they were created at different times, as well as being developed by different teams with different objectives in mind. Documentation: You need to read this before you install AutoCAD. Once installed, you'll have to read the in-depth documentation to fully understand how to use the program. Getting Started: Getting started with AutoCAD is easy. If you are new to AutoCAD, then start with a free AutoCAD tutorial. Setting Up: If you have a pre-existing drawing, you need to import this drawing into your AutoCAD drawing. As AutoCAD is a drawing program, it is not something you create; it is an application that sits on top of the drawings it is compatible with. The interface is very different from other applications. Getting Used to the Interface: AutoCAD is very different from other software applications. You can choose to have the interface you see when you start the program at the top, middle, or bottom. By default, it is set to the middle, but you can change this using the Preferences menu or just by using the keyboard. The keyboard-based method is simple to use; press the ALT + F2 keys to cycle through the three positions (middle, top, bottom). You can change this behavior, which is good for the first few days, using the Set Preferences option in the Preferences menu. The top of the window should be the area you will use most of the time. You can configure AutoCAD to display the toolbar and ribbon bar at the top, but you can also move them down. You can also set the application so that menus and toolbars will remain visible even when the cursor is over the window, if you don't want to see the menus and toolbars while you're working. Some people find that there are too many icons on the toolbar. You can deselect the icons by clicking on them or by using the menu-based method, as well as using the keyboard. For example, if you hold down the ALT key while clicking on the Backspace key to remove an icon, you will also deselect all the icons in the toolbar. Other Tips: You can use the find tool to find file path, or you can use the application

#### **AutoCAD Crack + With License Key Free For Windows [Updated-2022]**

External Interfaces The AutoCAD External Interface, or AEI, is an automation interface used to access AutoCAD from other applications. It is a set of functions within a program (usually a software application) that automate the use of a CAD application by other programs or functions. The AEI may be implemented as a set of functions that can be called from another program or in the AutoCAD application. AutoCAD's External Interface allows a developer to create automation of their CAD applications. AEI is used to perform tasks from command line with.bat (Windows) files, or.sh files (Unix). The most common of these is the command line interface. Command line interface Command line interfaces (CLI), also known as command line automation (CLI), refer to commands and functions that are executed from the command line interface. This is a line of characters that is entered into the shell to run a program. The shell is the program that allows the computer user to interact with the computer, and provides an interface between the computer user and the software, or programs that the user wishes to run. There are a number of command line interfaces to AutoCAD, including the following: AutoLISP: Autodesk's command line based language is the basis of the AutoLISP External Interface. Visual LISP: A Visual LISP interface for AutoCAD. Autodesk Exchange Apps (AEA) CLI: Autodesk's command line interface and integration with Autodesk Exchange Apps. SuperAPI: A COM based command line interface to AutoCAD. Autocad.com API: A command line interface used by Autocad.com. See also

Autodesk Exchange Apps References External links Official Autodesk Site AutoCAD official site RMM-Viewer – a graphical AutoCAD viewer Category:1987 software Category:Computer-aided design software Category:Computer-aided design software for Windows Category:Dynamically linked libraries Category:Engineering software that uses GTK Category:Electronic design automation software Category:Electronic publishing Category:GIS software Category:Graphics software Category:Industrial computing Category:Mac OS development software Category:MacOS graphics software Category:Natural-language generation Category:Technical communication tools

Category:Technical communication tools in engineering// Copyright 2009 the 5b5f913d15

## **AutoCAD Crack + For PC**

Double click the generated file and it should open with the Autocad program. Since the Club started in 2004, the Club has had a prestigious win at PDC events. The 2011-12 season was an extremely successful one. We had the thrill of winning the Finnish Open in May, the second leg of the Norwegian Open, and also the PDC European Tour card on the 21st of November. Our goal is to be on top of our game in the PDC circuit and give us the freedom to play with the best players in the World. This season, we have once again been practicing hard to regain the same results as last season. Hopefully, we can pick up some of these nice trophies again this season.We have long speculated that the suspect in the Boston Marathon bombings was an illegal alien and the U.S. authorities and media have attempted to cover up the fact, and now we have proof. Those of us in the alternate media have known for a while that an illegal alien was the suspect in the bombing, and that the U.S. authorities were keeping this a secret, because only an illegal alien would likely do this. We have also known for a while that the U.S. Government has asked for and acquired the fingerprints of every alien in the country, not just those who have violated the immigration laws, but every single illegal alien living in the U.S. The Immigration and Customs Enforcement (ICE) have also been doing this since 2006, collecting the fingerprints of illegal aliens, and giving them to the FBI and the state and local police. So the U.S. Government has known that an illegal alien was the suspect in the Boston bombing for a long time, and the FBI and the U.S. Government have been covering it up. So now we have proof, an arrest of an illegal alien named Tamerlan Tsarnaev, whom the U.S. authorities have claimed has ties to terrorist organizations and was involved in the Boston Marathon bombings. Now the U.S. Government is trying to cover its tracks. As a headline from the Huffington Post said: "New details in the Boston bombing indicate the surviving suspect may have been in the U.S. legally." This is absurd. The U.S. authorities knew all along that he was an illegal alien, and they deliberately covered up the fact. The news has also been out that the FBI did a background check of the alleged

#### **What's New in the?**

Rapidly send and incorporate feedback into your designs. Import feedback from printed paper or PDFs and add changes to your drawings automatically, without additional drawing steps. (video: 1:15 min.) Bring design choices to your users: Enable the editor to define which parts of the application experience the user will have access to. Customize the settings for each user, so your users have their own customized look and feel. (video: 0:35 min.) Enable the editor to define which parts of the application experience the user will have access to. Customize the settings for each user, so your users have their own customized look and feel. (video: 0:35 min.) Enhance the experience for the new user: Apply new features to new users by leveraging the new users user profile, and set defaults for users who don't yet have an account. Easily import a user profile from your existing (x)ACADLA user account. (video: 0:34 min.) Apply new features to new users by leveraging the new users user profile, and set defaults for users who don't yet have an account. Easily import a user profile from your existing (x)ACADLA user account. (video: 0:34 min.) Simplify your drawing process: Reduce the number of drawing steps and limit the number of data layers. Use the drawing canvas to access any number of blocks. Quickly customize a drawing for use with any application. (video: 1:45 min.) Reduce the number of drawing steps and limit the number of data layers. Use the drawing canvas to access any

number of blocks. Quickly customize a drawing for use with any application. (video: 1:45 min.) Secure your drawings with the latest in security technology: Password protect drawings that require them. Define levels of permission for users, then apply complex drawing and workspace permissions. (video: 0:31 min.) Password protect drawings that require them. Define levels of permission for users, then apply complex drawing and workspace permissions. (video: 0:31 min.) Advanced Template creation for AutoCAD: Use a single drawing to generate multiple designs for different settings. You can easily create a single drawing template to be reused multiple times, or change the templates within the drawing. (video: 0:38 min.)

# **System Requirements For AutoCAD:**

Region: Japan only MSRP: 5,800 yen ESRB Rating: T for Teen By using the "Text Only" button you can easily read and navigate through the manual, without any distractions. Joypolis (joypolis.jp) is a publisher of manga and light novels. The following sections are used to inform you about Joypolis' content, and this page is in English only. Manga Stories Book The following pages are for manga and

<http://amlakzamanzadeh.com/wp-content/uploads/2022/06/meyber.pdf> <https://grandioso.immo/autocad-crack-with-registration-code-pc-windows/> <http://mskmidwife.com/?p=2174> [https://wakelet.com/wake/d24LRmq0tazcwzsqi\\_ibQ](https://wakelet.com/wake/d24LRmq0tazcwzsqi_ibQ) <http://joshuatestwebsite.com/autocad-24-0-crack-with-serial-key-latest-2022/> <https://www.kmjgroupfitness.com/autocad-20-1-crack-with-keygen/> <http://www.bayislistings.com/autocad-with-registration-code-macwin/> <http://www.gcons.in/?p=2756> <https://www.larpy.cz/files/jourgiad.pdf> <https://boardingmed.com/2022/06/07/autocad-21-0-crack-torrent-download-mac-win-latest/> <https://seoburgos.com/autocad-21-0-product-key-full-pc-windows-2022/> <http://dottoriitaliani.it/ultime-notizie/alimentazione/autocad-crack-keygen-for-lifetime-download-for-pc/> <https://ubipharma.pt/2022/06/07/autocad-crack-download-for-windows/> <https://connectingner.com/2022/06/07/autocad-crack-5/> <https://www.goldenglowyoga.ie/autocad-2017-21-0-free/> <https://www.rentbd.net/autocad-crack-free-win-mac-latest/> <https://chgeol.org/autocad-crack-for-pc-2022-latest/> <https://www.teenzglobal.org/wp-content/uploads/2022/06/AutoCAD-13.pdf> <http://elevatedhairconcepts.com/?p=3666> [https://scappy.bmde](https://scappy.bmde-labs.com/upload/files/2022/06/2jKrsxYeKUfx34cRFUVZ_07_2616b3f8014bc70854cd60a3b7cbc5e2_file.pdf)[labs.com/upload/files/2022/06/2jKrsxYeKUfx34cRFUVZ\\_07\\_2616b3f8014bc70854cd60a3b7cbc5e2\\_file.pdf](https://scappy.bmde-labs.com/upload/files/2022/06/2jKrsxYeKUfx34cRFUVZ_07_2616b3f8014bc70854cd60a3b7cbc5e2_file.pdf)